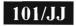

### 003-007105

#### M.C.A. Sem.-I Examination January-2014 CCA1005: PC Software

Faculty Code: 003 Subject Code: 007105

Time: 2½ Hours [Total Marks: 70

|     | 27                                                                                              |    |
|-----|-------------------------------------------------------------------------------------------------|----|
| Ans | swer the following multiple choice questions:                                                   | 15 |
| (1) | How can you insert a sound file in your word document?                                          |    |
|     | (a) From Insert → Object Menu option                                                            |    |
|     | (b) From Insert → Sound Menu option                                                             |    |
|     | (c) From Insert → File Menu option                                                              |    |
|     | (d) By right clicking the document and choosing 'Add Sound' option                              |    |
| (2) | Computers are largest, fastest, most powerful & expensive and also used in Weather forecasting. |    |
|     | (a) Mainframe Computer                                                                          |    |
|     | (b) Supercomputer                                                                               |    |
|     | (c) Workstation                                                                                 |    |
|     | (d) None of these                                                                               |    |
| (3) | VLSI stands for                                                                                 |    |
|     | (a) Very Large Scale Internet                                                                   |    |
|     | (b) Very Large Scale Information                                                                |    |
|     | (c) Very Large Scale Integration                                                                |    |
|     | (d) None of these                                                                               |    |

| (4)   |     | ndentation Options Controls the left boundary of every in a paragraph except the first one.                   |
|-------|-----|----------------------------------------------------------------------------------------------------|
|       | (a) | Alignment                                                                                                    |
|       | (b) | Hanging                                                                                                    |
|       | (c) | Left                                                                                                    |
|       | (d) | None of these                                                                                                 |
| (5)   | ,   | form of DVD                                                                                                   |
| (2)   | (a) | Digital Video Disk                                                                                            |
|       | (b) |                                                                                                    |
|       | (c) | 0                                                                                                    |
|       | ( / | None of these                                                                                                 |
| (6)   | (u) | 2                                                                                                    |
| (6)   | com | are input device that allow a person to input data to a puter system by speaking to it.                       |
|       | (a) | Vision input system                                                                                           |
|       | (b) | Speech recognition device                                                                                     |
|       | (c) | Cannot say                                                                                                    |
|       | (d) | None of these                                                                                                 |
| (7)   | Wo  | rd Processing Software is example of                                                                          |
|       | (a) | System Software                                                                                               |
|       | (b) | Application Software                                                                                          |
|       | (c) | Cannot say                                                                                                    |
|       | (d) | None of these                                                                                                 |
| (8)   |     | ich scanner scan a document, the scanner is dragged slowly over om its one end to other end with its light on |
|       |     | Flatbed scanner                                                                                               |
|       | 1   | Handheld Scanner                                                                                              |
|       | (c) |                                                                                                    |
|       | (d) | None of these                                                                                                 |
| (9)   | (-) | form of MIRC                                                                                                  |
| X = 7 | (a) | Magnetic Ink Character Recognition                                                                            |
|       |     | Magnetic Ink Code Recognition                                                                                 |
|       | (c) | Magnetic Ink Code Reader                                                                                      |
|       | (d) | None of these                                                                                                 |

2

003-007105

| (10) Nor  | n impact printer                                |        |
|-----------|-------------------------------------------------|--------|
| (a)       | Laser Printer                                   |        |
| (b)       | Inkjet Printer                                  |        |
| (c)       | (a) and (b) both                                |        |
| (d)       | None of these                                   |        |
| (11) To   | Login in System, which type of security is used |        |
| (a)       | Authentication                                  |        |
| (b)       | Authorization                                   | of the |
| (c)       | (a) and (b) both                                | 3.3    |
| (d)       | None of these                                   | 03.2   |
| (12) Vol  | latile memory is                                | 196    |
| (a)       | RAM                                             |        |
| (b)       | ROM                                             |        |
| (c)       | Cannot say                                      |        |
| (d)       | None of these                                   |        |
| (13) Flas | sh memory is also known as                      |        |
| (a)       | PROM                                            |        |
| (b)       | ROM                                             |        |
| (c)       | EPROM                                           |        |
| (d)       | EEPROM                                          |        |
| (14) Full | I form of VPN                                   |        |
| (a)       | Vide Protocol Network                           |        |
| (b)       | Virtual Private Network                         |        |
| (c)       | Virtual Protocol Network                        |        |
| (d)       | None of these                                   |        |
| (15) Flo  | ppies are also known as                         |        |
| (a)       | Diskettes                                       |        |
| (b)       | Disk                                            |        |
| (c)       | Cannot say                                      |        |
| (d)       | None of these                                   |        |

| 2. | Att  | empt any five of the following:                                                                                                    | 15 |
|----|------|----------------------------------------------------------------------------------------------------|----|
|    | (1)  | Explain characteristics of computer.                                                                                                    |    |
|    | (2)  | Explain Clock speed and cache play role in computer performance.                                                                                                    |    |
|    | (3)  | Write short note on Touch Screen.                                                                                                    |    |
|    | (4)  | How we can measure the computer memory.                                                                                                    |    |
|    | (5)  | Explain Fourth Generation Computer in detail.                                                                                                    |    |
|    | (6)  | Explain CADD in detail.                                                                                                    |    |
|    |      | 300                                                                                                    |    |
| 3. | Att  | empt any three of the following:                                                                                                    | 15 |
|    | (1)  | Explain Main Merge facility provided by Microsoft Word.                                                                                                    |    |
|    | (2)  | List out the text function available in Microsoft Excel and explain any three in detail with suitable example.                                                                                                    |    |
|    | (3)  | Write a short note on Printer and explain any two types of printer with its working mechanism.                                                                                                    |    |
|    | (4)  | Explain Magnetic Disk and Magnetic tape in detail.                                                                                                    |    |
|    |      | and the second second s |    |
| ١. | Atte | empt any two of the following:                                                                                                    | 15 |
|    | (1)  | List out different Input Devices and explain any three in detail.                                                                                                    |    |
|    | (2)  | Explain Operating system and List out all types of Operating System and explain any two in detail.                                                                                                    |    |
|    | (3)  | Explain Assembly language and high level language in detail.                                                                                                    |    |
| i. | Atte | empt any one of the following:                                                                                                    | 10 |
|    | (1)  | Explain Memory and List out and explain different types of memory.                                                                                                    |    |

Character Codes.

(2) Explain Character Code and List out and explain different types of

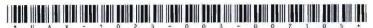

# 003-007105

# M. C. A. (Sem. I) (CBCS) Examination

January - 2012

MCA - 1005 : PC Software

(New Course)

Faculty Code: 003 Subject Code: 007105

| Time: 3 H               | fours]                                                                                                    | [Total Marks: 70 |
|-------------------------|----------------------------------------------------------------------------------------------------|------------------|
| l. Vacu<br>A<br>E       | or the Following Multiple Choice Questions:  The first Generation  Second Generation  Third Generation  None of these                                                                         | [15]             |
| A<br>E<br>C             | agnetic disk, each track is subdivided in to  A. Lines B. Points C. A and B both D. None of these                                                                                             | ·                |
| 3. Virtu<br>A<br>E<br>C | al memory provides: A. Automatic storage allocation B. protection C. shareability D. All of the above                                                                                         |                  |
| A<br>E<br>C             | is example of  magnetic tape  magnetic disk  optical disk  none of these                                                                                                    |                  |
| 5. EEPI<br>A<br>B<br>C  | ROM stands from  Electrically Erasable programmable read only menorable Electronic Erasable programmable read only menorable Electric Erasable programmable read only memorable none of these | nory             |
| 6. Touc<br>A<br>B<br>C  | h Screen is device. input b. output c. a and b both c. none of these                                                                                                    |                  |
| 7. 3.5" A<br>B          | floppy disk capacity of storage is  1.2MB 1.44MB 2.2.0MB 0.1.22MB                                                                                                    |                  |
| 8. What<br>A<br>B<br>C  | are the basic concepts of virtual memory?  on-line secondary storage swapping a and b both a only                                                                                             |                  |

| 9.   | What a     | are the two essential parts of the computer?    |         |
|------|------------|-------------------------------------------------|---------|
|      | A.         | Keyboard and mouse                              |         |
|      | B.         | hardware and software                           |         |
|      | C.         | printer and screen                              |         |
|      | D.         | none of the above                               |         |
| ](   | ). The     | generation of computers was character           | ized by |
|      | micro      | computers.                                      |         |
|      | A.         | First                                           |         |
|      | B.         | Second                                          |         |
|      | C.         | Third                                           |         |
|      |            | Fourth                                          |         |
| 1    | l. A pari  | ty bit is                                       |         |
|      | A.         | adds in first                                   |         |
|      | B.         | adds in last                                    |         |
|      | C.         | a and b both                                    |         |
|      | D.         | none of these                                   |         |
| 12   | 2. Design  | ners of cache memory consider following points: |         |
|      | A.         | Cache size                                      |         |
|      | В.         | cache line size                                 |         |
|      | C.         | a and b both                                    |         |
|      | D.         | none of these                                   |         |
| 1.   | 3. Arithn  | metic operations held by which unit?            |         |
|      | A.         | ALU                                             |         |
|      | B.         | Math-coprocessor                                |         |
|      | C.         | a and b both                                    |         |
|      | D.         | none of these                                   |         |
| 1    | 4. Zip di: | sks are inexpensive then floppy disks.          |         |
|      | Α.         | true                                            |         |
|      | B.         | false                                           |         |
|      | C.         | cant'say                                        |         |
|      | D.         | none of these                                   |         |
| 1.   | 5. Unico   | de in computer codes, have prefix is            |         |
|      | Α.         | "U"                                             |         |
|      |            | "-U"                                            |         |
|      | C.         | "+u"                                            |         |
|      | D.         | none of these                                   |         |
|      |            |                                                 |         |
| Q-2. | Attempt    | t any Five of the Following:                    | [15]    |
| 1.   | Explai     | in RAM with its functions                       |         |
| 2    | Write      | various functions of OS                         |         |
| 3    | Explai     | in machine code                                 |         |
| 4    | What       | is the function of page setup in Ms World       |         |
|      |            | in sheet and cell                               |         |
| 6    | 1.5        | in scanner with it uses                         |         |
|      |            |                                                 |         |

| Q-3. | Attempt | any | Three of the | ne Following: |         |           |        |    | [  |
|------|---------|-----|--------------|---------------|---------|-----------|--------|----|----|
| 1    | What    | ic  | computer     | performance?  | Evalain | different | points | of | CO |

- 1. What is computer performance? Explain different points of computer performance
- 2. What is software? Explain its types in brief.
- 3. Explain following terms:
  - A) Multitasking operating system
  - B) Virtual memory
- 4. difference between supercomputer and mainframe computer

## Q-4. Attempt any Two of the Following:

[15]

15]

- 1. Explain different types of memory
- 2. Explain various types of printers with use functions
- 3. Write a detail note on touch screen devices

### Q-5. Attempt any One of the Following:

[10]

- 1. Differentiate ASCII code the Unicode
- 2. Write a note on Computer aided designing and drafting (CADD)

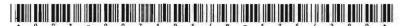

003-007105 / B-175 Seat No.

# M. C. A. (CBCS) (Sem. I) Examination

November / December - 2010

MCA-1005: PC Software

(New Course)

Faculty Code: 003

Subject Code: 007105

Time: 3 Hours

[Total Marks: 70

- 1 Answer the following Multiple Choice questions: 15
  - (1) Bios stands for
    - (A) Basic Input output system
    - (B) Basic input-outcore system
    - (C) Basic input-outprint system
    - (D) None of these
  - (2) RAM stands for
    - (A) Random Access Memory
    - (B) Read only Memory
    - (C) (A) and (B) both
    - (D) None of these
  - (3) Which one is not input device?
    - (A) Monitor
    - (B) Printer
    - (C) Keyboard
    - (D) (A) and (B) Both
  - (4) Which one is external storage device?
    - (A) Hard disk
    - (B) RAM
    - (C) ROM
    - (D) None of these

| (5)  | (A)<br>(B)<br>(C) | Ch one is system software?  Operating system  Payroll system  C compiler  (A) and (C) both |
|------|-------------------|--------------------------------------------------------------------------------------------|
| (6)  |                   | CII stands for                                                                             |
| (*)  | (A)               | Asia code for information interchange                                                      |
|      | (B)               | American standard code for information interchange                                         |
|      | (C)               | American serial code for information interchange                                           |
|      | . ,               | None of these                                                                              |
|      | (D)               | Trone of these                                                                             |
| (7)  | RTC               | OS stands for                                                                              |
| (1)  | (A)               | Run-time Operating System                                                                  |
|      | (B)               | Real time Operating system                                                                 |
|      | (C)               | Run-time operating software                                                                |
|      | (D)               | None of these                                                                              |
|      | (1)               | · · · · · · · · · · · · · · · · · · ·                                                      |
| (8)  | Whi               | ch are not types of RAM ?                                                                  |
| ` '  | (A)               | ERAM                                                                                       |
|      | (B)               | DRAM                                                                                       |
|      | (C)               | SRAM                                                                                       |
|      |                   | None of these                                                                              |
|      | ( )               |                                                                                            |
| (9)  | Whi               | ch are not types of printers?                                                              |
|      | (A)               | MICR                                                                                       |
|      | (B)               | OCR                                                                                        |
|      | (C)               | Drum                                                                                       |
|      | (D)               | (A) and (B) both                                                                           |
| (10) | Whi               | ch are the parts of CPU ?                                                                  |
|      | (A)               | Memory Unit                                                                                |
|      | (B)               | Control Unit                                                                               |
|      | (C)               | ALU                                                                                        |
|      | (D)               | All of these                                                                               |

| (11)      | CAD stands for                                                            |         |
|-----------|---------------------------------------------------------------------------|---------|
|           | (A) Computer Aided Design                                                 | re<br>K |
|           | (B) Computer Aided Data                                                   |         |
|           | (C) Computer Aided Data structure                                         | œ       |
|           | (D) All of these                                                          |         |
| (12)      | MATLAB stands for                                                         |         |
|           | (A) Matrix lab view                                                       |         |
|           | (B) Matrix laboratory program                                             |         |
|           | (C) None of these                                                         |         |
|           | (D) (A) and (B)                                                           |         |
| (13)      | Which one is correct sequence ?                                           |         |
| 9         | (A) Byte, bit, kilobyte                                                   |         |
|           | (B) Bit, byte, kilobyte                                                   |         |
|           | (C) (A) and (B)                                                           |         |
|           | (D) None of these                                                         |         |
| (14)      | Which one is utility of application software?                             |         |
| (1-)      | (A) UNIX                                                                  |         |
|           | (B) Microsoft Power Point                                                 |         |
|           | (C) (A) and (B)                                                           |         |
|           | (D) None of these                                                         |         |
|           | Which utility of application software is used computing statistical data? | for     |
|           | (A) EXCEL                                                                 | ý       |
|           | (B) Powerpoint                                                            |         |
| ¥         | (C) (A) and (B)                                                           | *       |
|           | (D) None of these                                                         |         |
| 003-00710 | 05-B-175] 3                                                               | Contd   |

| 2 | Atte | empt any five of the following:                                                                                              | 15 |
|---|------|----------------------------------------------------------------------------------------------------|----|
|   | (1)  | What is Computer? Explain Arithmentic and logical unit.                                                                      |    |
|   | (2)  | Write a short note on: Mouse                                                                                                 |    |
|   | (3)  | Write a short note on: Keyboard                                                                                              |    |
|   | (4)  | What is CDROM? Explain it.                                                                                                   |    |
|   | (5)  | Differentiate RAM V/s. ROM                                                                                                   |    |
|   | (6)  | Differentiate Application V/s. System Software                                                                               |    |
| 3 | Atte | empt any three of the following:                                                                                             | 15 |
|   | (1)  | Explain the working of VDU in brief.                                                                                         |    |
|   | (2)  | What is Printer? Explain different types of Printers in brief.                                                               |    |
|   | (3)  | Explain magnetic disk and magnetic tape.                                                                                     |    |
|   | (4)  | Explain characteristics of Computer and generation of computer.                                                              |    |
| 4 | Atte | empt any two of the following:                                                                                               | 15 |
|   | (1)  | Explain the advantages and disadvantages of digital computer and explain applications of digital computer in various fields. |    |
|   | (2)  | Applications of MATLAB in brief.                                                                                             |    |
|   | (3)  | What is RTOS ? Explain in brief.                                                                                             |    |
| 5 | Atte | empt any one of the following:                                                                                               | 10 |
|   | (1)  | Explain the block diagram of digital computer with its process diagram.                                                      |    |
|   | (2)  | What is Software? Explain different types of software and compare application software V/s. system software.                 |    |
|   |      | · ·                                                                                                    |    |